## **Kapellendaten ändern**

Hier werden:

- Stammdaten der Kapelle geändert
- Schriftenempfänger ausgewählt
- Kapellenehrungen/Aktivitäten aufgelistet
- Kapellenfunktionäre angezeigt AKM-Abwicklung - Anzahl Personen für AKM-Mitgliederstandsmeldung

Video

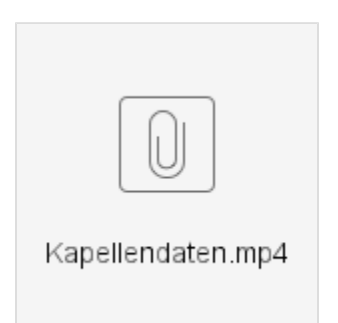

Mit freundlicher Genehmigung zur Verfügung gestellt vom [EDV-Team OÖBV.](https://wiki.blasmusik.at/display/~edv.ooebv)